It Can Be is a registered trademark of The Standard Bank of South Africa Limited. The Standard Bank of South Africa Limited (Registration number 1962/000738/06) is an authorised financial services and credit provider (NCR CP15). SBSA GMS-21192 11/22

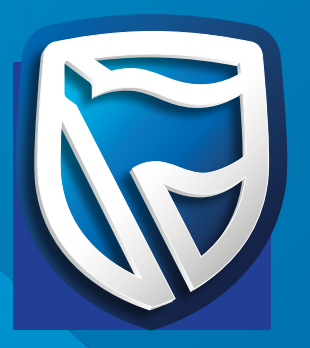

## **ATM steps on how to deposit into SWGC Account (CDI Accounts)**

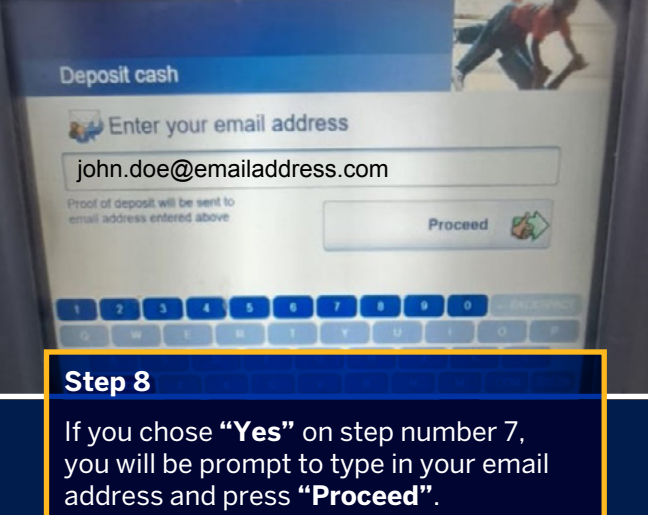

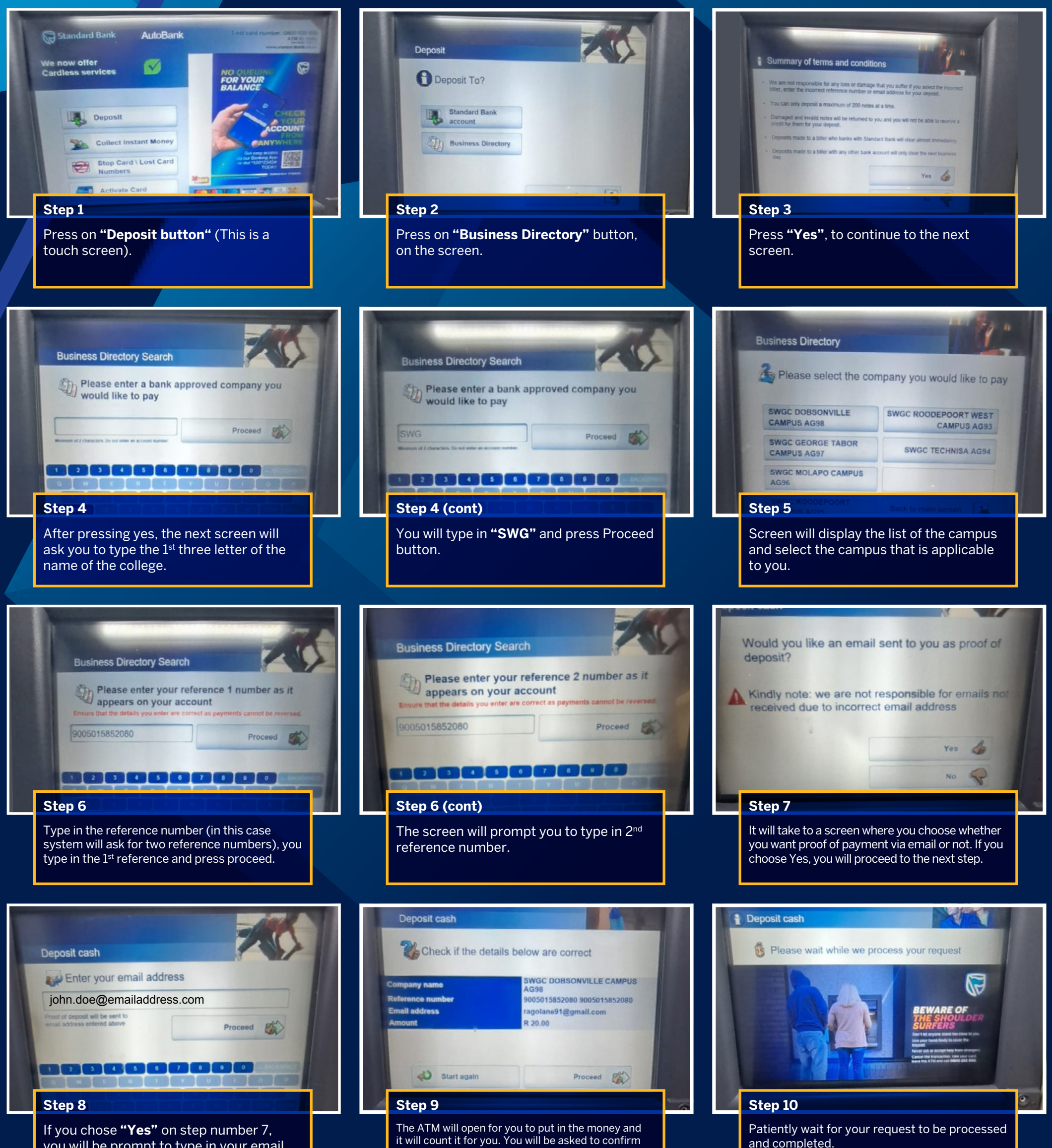

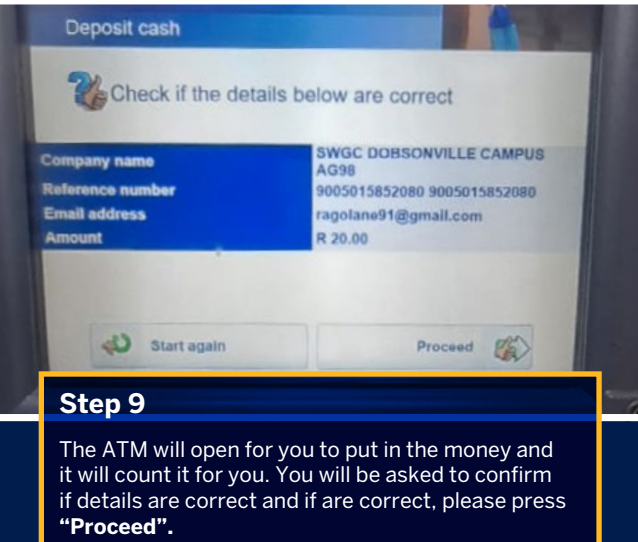

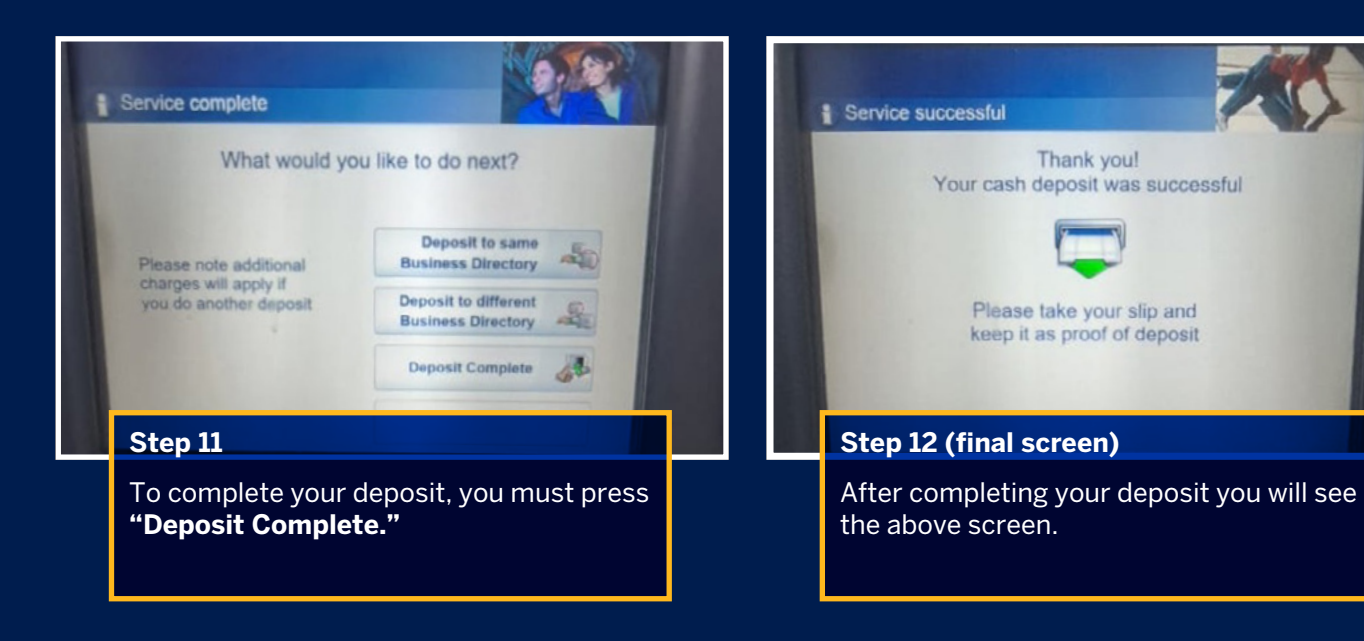

## Standard Bank IT CAN BE.